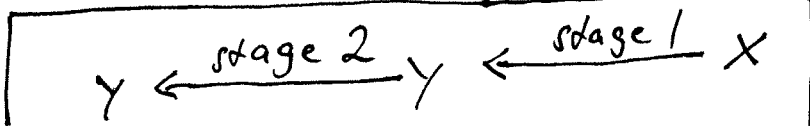

3.) Gwdambs:  
\nThe method: 
$$
T_m
$$
 yields multiplication by conditional  
\n $y_k$  is a  $\omega_m^3$  MyN  
\n $\omega k$  is  $\omega_m^3$  MyN  
\n $\omega k$  is  $\omega_m^3$  by a multiplication  
\n $y_k$  is a  $\omega_m^3$  by a multiplication  
\n $y_k$  is a  $\omega_m^3$  by a solution  
\n $y_k$  is a  $\omega_m^3$  by a solution  
\n $y_k$  is a  $\omega_m^3$  by a solution  
\n $y_k$  is a  $\omega_m^3$  by a solution  
\n $y_k$  is a  $\omega_m^3$  by a solution  
\n $y_k$  is a  $\omega_m^3$  by a solution  
\n $y_k$  is a  $\omega_m^3$  by a solution  
\n $y_k$  is a  $\omega_m^3$  by a solution  
\n $y_k$  is a  $\omega_m^3$  by a solution  
\n $y_k$  is a  $\omega_m^3$  by a solution  
\n $y_k$  is a  $\omega_m^3$  by a solution  
\n $y_k$  is a  $\omega_m^3$  by a solution  
\n $y_k$  is a  $\omega_m^3$  by a solution  
\n $y_k$  is a  $\omega_m^3$  by a solution  
\n $y_k$  is a  $\omega_m^3$  by a solution  
\n $y_k$  is a  $\omega_m^3$  by a solution  
\n $y_k$  is a  $\omega_m^3$  by a solution  
\n $y_k$  is a  $\omega_m^3$  by a solution  
\n $y_k$  is a  $\omega_m^3$  by a solution  
\n $y_k$  is a  $\omega_m^3$  by a solution  
\n $y_k$  is a  $\omega_m^3$  by a solution  
\n $y_k$  is a  $\omega_m^3$  by a solution  
\n $y_k$  is a  $\omega_m^3$  by a solution  
\n $y_k$  is a  $\omega_m^3$  by a solution  
\n $y_k$  is a  $\omega_m^3$  by a solution  
\n $y_k$  is a  $\omega$ 

5.) Similarly  
\n- 
$$
sin\varphi Ef(x) = mU + 5y 0, 1, -1
$$
  
\n-  $sin\varphi Ef(x) = mU + 5y 0, 1, -1$   
\n-  $sin\varphi Ef(x) = mU + 5y 0, 1 + 1$   
\n-  $cos\varphi Ef(x) = 1$   
\n-  $cos\varphi Ef(x) = 1$   
\n-  $sin\varphi Ef(x) = 1$   
\n-  $sin\varphi Ef(x) = 1$   
\n-  $sin\varphi Ef(x) = 1$   
\n-  $sin\varphi Ef(x) = 1$   
\n-  $cos\varphi Ef(x) = 1$   
\n-  $cos\varphi Ef(x) = 1$   
\n-  $cos\varphi Ef(x) = 1$   
\n-  $cos\varphi Ef(x) = 1$   
\n-  $cos\varphi Ef(x) = 1$   
\n-  $cos\varphi Ef(x) = 1$   
\n-  $cos\varphi Ef(x) = 1$   
\n-  $cos\varphi Ef(x) = 1$   
\n-  $cos\varphi Ef(x) = 1$   
\n-  $cos\varphi Ef(x) = 1$   
\n-  $cos\varphi Ef(x) = 1$   
\n-  $cos\varphi Ef(x) = 1$   
\n-  $cos\varphi Ef(x) = 1$   
\n-  $cos\varphi Ef(x) = 1$   
\n-  $cos\varphi Ef(x) = 1$   
\n-  $cos\varphi Ef(x) = 1$   
\n-  $cos\varphi Ef(x) = 1$   
\n-  $cos\varphi Ef(x) = 1$   
\n-  $cos\varphi Ef(x) = 1$   
\n-  $cos\varphi Ef(x) = 1$   
\n-  $cos\varphi Ef(x) = 1$   
\n-  $cos\varphi Ef(x) = 1$   
\n-  $cos\varphi Ef(x) = 1$   
\n-  $cos\varphi Ef(x) = 1$   
\n-  $cos\varphi Ef(x) = 1$   
\n-  $cos\varphi E$